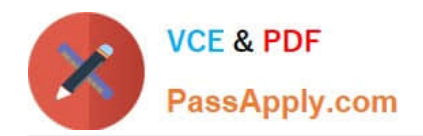

# **C\_TS4FI\_2020Q&As**

SAP Certified Application Associate - SAP S/4HANA for Financial Accounting Associates (SAP S/4HANA 2020)

## **Pass SAP C\_TS4FI\_2020 Exam with 100% Guarantee**

Free Download Real Questions & Answers **PDF** and **VCE** file from:

**https://www.passapply.com/c\_ts4fi\_2020.html**

### 100% Passing Guarantee 100% Money Back Assurance

Following Questions and Answers are all new published by SAP Official Exam Center

**Colonization** Download After Purchase

- **@ 100% Money Back Guarantee**
- **63 365 Days Free Update**
- 800,000+ Satisfied Customers

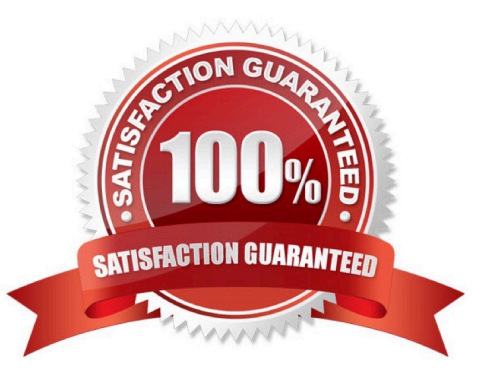

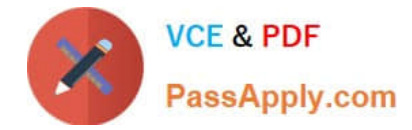

#### **QUESTION 1**

Identify the call up points that have been provided for Financial Accounting (Fl). There are 3 correct answers to this question.

- A. Document header
- B. Complete Document
- C. Controlling area
- D. Organizational unit
- E. Document line

Correct Answer: ABE

#### **QUESTION 2**

You are getting ready to post your first simple general ledger document using the SAP Fiori app for posting in a test environment- What configuration items do you need to set up to post a simple document?

Note: There are 2 correct answers to this question.

- A. Posting period variant must be created and assigned
- B. Tax types and tax codes must be maintained
- C. Line item text templates must be maintained
- D. Number range and document types must be maintained

Correct Answer: AC

#### **QUESTION 3**

Which of the following are the month-end closing activities for external purposes? Choose the correct answers. 3

- A. Create external and internal reports
- B. Post goods issues for deliveries to customers
- C. Perform foreign currency valuations
- D. Close the old period

Correct Answer: ACD

#### **QUESTION 4**

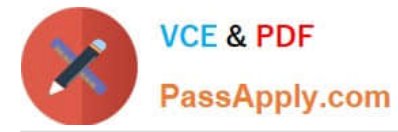

Which of the following standard correspondence types can you use to exchange information with customers and suppliers? There are 2 correct answers to this question.

- A. Dunning letters
- B. Bill of exchange charges statements
- C. Payment notices
- D. Invoices

Correct Answer: AC

#### **QUESTION 5**

What must you do to create new validations and substitutions? Note There are 2 correct answers to this question.

- A. Deactivate all former validations and substitutions
- B. Choose the chart of accounts
- C. Define the area of application
- D. Select the relevant call-up point
- Correct Answer: CD

[C\\_TS4FI\\_2020 PDF Dumps](https://www.passapply.com/c_ts4fi_2020.html) [C\\_TS4FI\\_2020 VCE Dumps](https://www.passapply.com/c_ts4fi_2020.html) [C\\_TS4FI\\_2020 Practice](https://www.passapply.com/c_ts4fi_2020.html) [Test](https://www.passapply.com/c_ts4fi_2020.html)